# **МИНИСТЕРСТВО ОБРАЗОВАНИЯ И НАУКИ КЫРГЫЗСКОЙ РЕСПУБЛИКИ**

# **КЫРГЫЗСКИЙ ГОСУДАРСТВЕННЫЙ ТЕХНИЧЕСКИЙ УНИВЕРСИТЕТ им. И. РАЗЗАКОВА**

# **ТОКМОКСКИЙ ТЕХНИЧЕСКИЙ ИНСТИТУТ**

# **Кафедра «Программное обеспечение компьютерных систем»**

# **МЕТОДИЧЕСКИЕ УКАЗАНИЯ к выполнению лабораторных работ по дисциплине «Основы теории управления» в среде MatLab Часть 2**

 **«Рассмотрено» «Одобрено»**

на заседании кафедры Учебно-методической комиссией «ПОКС» ТТИ КГТУ им. И.Раззакова Прот. № 4 от 13.11.2010 г. Прот. № 3 от 22.11.2010 г.

Составитель ХИЖНЯК М.А.

Методические указания к выполнению лабораторных работ по дисциплине «Основы теории управления» в среде MatLab. Часть 2. / ТТИ КГТУ им. И.Раззакова; сост. М.А. Хижняк. – Б.: ИЦ «Текник», 2011. – 24 с.

Предлагаемая работа является развернутым руководством, содержащим рекомендации по выполнению лабораторных работ для студентов, обучающихся по специальности 552801.04 – «Программное обеспечение вычислительной техники и автоматизированных систем». В данных методических указаниях приведены требования к подготовке и выполнению лабораторных работ, порядок защиты и примеры их выполнения, краткие сведения из теории. Методические указания адресованы не только студентам указанной специальности, но и студентам смежных специальностей, например ИВТ и ИСЭ.

**Рецензент** к.т.н., доцент К.Дж. Боскебеев.

#### **Методические указания к выполнению лабораторных работ по дисциплине «Основы теории управления» в среде MatLab Часть 2**

Составитель *Хижняк М.А.*

Тех. редактор *Бейшеналиева А.И.* Подписано к печати 17.01.2011 г. Формат бумаги  $60x84^1/16$ . Бумага офс. Печать офс. Объем 1.75 п.л. Тираж 50 экз. Заказ 19. Цена 29,9

Бишкек, ул. Сухомлинова, 20. ИЦ "Текник" КГТУ им. И.Раззакова, т.: 54-29-43 e-mail: [beknur@mail.ru](mailto:beknur@mail.ru)

### Пояснительная записка

Целью проведения лабораторных работ является приобретение навыков передаточных функций определения  $\overline{B}$ системах автоматического регулирования. В ходе лабораторных работ студенты должны научиться строить и исследовать импульсные, переходные, амплитудные и фазочастотные характеристики типовых звеньев, исследовать отдельные блоки систем управления с построением импульсных и переходных характеристик системы, строить структурные схемы систем управления и выполнять математическое моделирование с целью определения оптимальных параметров системы: программно реализовывать алгоритмы управления в цифровых системах.

указания посвящены Методические инструментальному средству создания таких программ в среде Matlab. В данных методических указаниях рассматриваются основные понятия и конкретные примеры, помогающие студентам ориентироваться в разработке и изучении методов и средств систем управления и закономерностей протекающих в них процессах и быстро создавать собственные программы согласно варианту задания.

Конкретно предлагается освоить среду Matlab. Обусловлено это следующими факторами. Программа предназначена для моделирования линейных и нелинейных цепей в системах автоматического управления. Работает с моделями, которые можно представить в форме блок-схем.

С помощью этой программы возможно:

- построение любых схем моделей.
- задание параметров интегрирования и параметров элементов,
- сохранение в файле и считывание из файла модели,
- построение зависимостей от времени в любых точках схемы,
- построение фазовых портретов для любых схем,
- построение частотных характеристик для любых линейных схем.
- вывод результатов расчёта в графической и табличной форме,
- вывод на печать схемы и её параметров, результатов расчёта.

## Лабораторная работа 4 Устойчивость линейных систем

Цели: ознакомление с критериями устойчивости и выявление у заданной управляемой линейной системы с полной обратной связью свойства асимптотической устойчивости.

**Материальное** обеспечение: Компьютерное оборудование  $\overline{M}$ программное обеспечение.

Постановка задачи: Задана система управления, описываемая конечноразностными уравнениями в пространстве состояний

> $X(k+1) = A(k) x(k) + B(k) u(k), (k = \overline{0, N}).$  $(4.1)$

и известна матрица K, определяющая закон управления  $u = Kx$ .

Требуется определить асимптотическую устойчивость системы с полной обратной связью.

Краткие сведения из теории: Система управления называется устойчивой по Ляпунову, если при ненулевых ограниченных начальных условиях свободное движение ограничено.

Согласно определению, система (4.1) асимптотически устойчива, если для любого начального состояния  $x(0) = x_0$ , ее решение  $x(k, x_0)$  стремится к нулю по норме, при  $k \rightarrow \infty$ .

Существует большое количество критериев, являющихся достаточным условием устойчивости. Для линейных систем устойчивость системы являются асимптотически устойчивыми.

Для того, что бы система (4.1) была асимптотически устойчива, необходимо, что все собственные числа матрицы  $A + BL$  по модулю меньше единицы. По определению, собственными числами  $\lambda$  матрицы  $A + BL$  являются корни характеристического уравнения det ( $\lambda E - [A + BL]$ ). Здесь  $E -$ единичная матрица.

Мощным инструментом исследования устойчивости динамических систем является метод функций Ляпунова. Для линейных автономных систем существование функции Ляпунова в виде квадратичной формы является одновременно необходимым  $\boldsymbol{\mathrm{M}}$ достаточным условием равномерной асимптотической устойчивости в целом.

Рассмотрим линейную стационарную систему

$$
A x = A x \tag{4.2}
$$

Допустим, что нам удалось найти функцию Ляпунова:  $V(x)=x^T Qx$ , где  $Q$  симметричная и положительная определенная матрица. Тогда

$$
\dot{V}(x) = \dot{x}^T Q x + x^T Q \dot{x} = x^T A^T Q x + x^T Q A x = x^T (A^T Q + QA) x \tag{4.3}
$$
  
Oбозначим  

$$
A^T Q + QA = -C \tag{4.4}
$$

тогда, поскольку  $C$  положительно определенна, то система асимптотически устойчива в целом. Более того, т.к.

 $C^{T} = -(A^{T}Q + QA)^{T} = -(Q^{T}A + A^{T}Q^{T}) = -(QA + A^{T}Q) = -C$ 

то матрица С симметрична.

На практике целесообразно решать обратную задачу. Выбирают какуюлибо положительно определенную положительную матрицу, например  $C = I$ . Тогда из (4.4) можно получить  $Q$ . Если квадратичная форма  $Q$  оказывается

неопределенной (знакопеременной), то по теореме Ляпунова о неустойчивости начало координат неустойчиво. Если *Q* положительно определена, то поскольку система линейна и стационарна, начало координат асимптотически устойчиво в целом. Обоснованность такого анализа зависит от того, определяет ли уравнение (4.4) однозначно матрицу *Q*, если задана симметричная и положительная *С*.

Справедливы следующие утверждения:

- 1. Если *n* собственных значений  $\lambda_1$ , ...,  $\lambda_n$  матрицы A таковы, что  $\lambda_i + \lambda_i \approx 0$  $(i,j = \overline{1,n})$ , то из уравнения (4.4) при заданной матрице С матрица  $Q$ определяется однозначно. (Достаточное условие устойчивости матрицы *А*).
- 2. Если матрица А устойчива и матрица *С* положительно определена, то матрица *Q* также положительно определена. (Необходимое условие устойчивости матрицы *А*).

Система (4.1) асимптотически устойчива в том и только том случае, если решение Г, являющееся (n×n)-матрицей, уравнения Ляпунова

$$
(A + BL)^T \Gamma(A + BL) - \Gamma = -H,\tag{4.5}
$$

является положительно-определенной матрицей. Здесь *H* – произвольная положительно-определенная симметричная матрица. Для определенности в уравнении (4.5) матрицу *H* можно положить единичной.

Для установления положительной определенности симметричной матрицы  $\Gamma$  можно воспользоваться критерием Сильвестра:  $\Delta_i$  > 0 для  $i = \overline{1, n}$ , где Δ*i* – миноры *i*-го порядка матрицы Г.

Для определения асимптотической устойчивости линейных систем можно воспользоваться критерием Раусса-Гурвица. Согласно этому критерию, система (4.2) является устойчивой, если все миноры матрицы Гурвица были положительны. Матрица Гурвица имеет вид

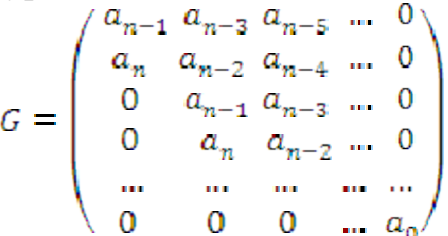

Здесь *a<sup>i</sup>* – коэффициенты характеристического полинома матрицы *A*:

$$
\det(\lambda E - A) = a_n \lambda^n + a_{n-1} \lambda^{n-1} + \dots + a_0.
$$

Асимптотическая устойчивость определяется аналогично, только вместо матрицы *A* берется матрица *A*+*BL*.

*Последовательность выполнения работы:* Для определения асимптотической устойчивости линейных стационарных систем в Control System Toolbox имеются команды, приведенные в таблице 4.1.

*Таблица 4.1.*

| Синтаксис                     | Описание                                          |
|-------------------------------|---------------------------------------------------|
| $Q = \text{lyap}(A, C)$       | Решение непрерывных уравнений Ляпунова            |
| $Q = \text{lyap}(A, X, Y)$    | Решение непрерывных обобщенных уравнений Ляпунова |
|                               | (уравнений Сильвестра)                            |
| $\Gamma = \text{dlyap}(A, H)$ | Решение дискретных уравнений Ляпунова             |

*Команды Control System Toolbox*

Функция Q = lyap(A, С) находит решение системы уравнений Ляпунова вида (4.4).

Функция Q = lyap(A, X, Y) находит решение уравнений Сильвестра (обобщенных уравнений Ляпунова) вида:  $AT + TX - Y = 0$ .

Функции решения непрерывных уравнений Ляпунова выдают результат только в случае единственности решения, т.е. в случае, когда собственные значения  $\lambda_1^1, \dots, \lambda_m^1$  матрицы А и собственные значения  $\lambda_1^2, \dots, \lambda_m^2$  матрицы X для всех  $(i, j)$  удовлетворяют условию  $\lambda_i^1 + \lambda_i^2 \neq 0$ .

Функция  $\Gamma = \text{dlyap}(A, H)$  находит решение системы уравнений Ляпунова вида (4.5). Результат решения уравнений Ляпунова для дискретных систем выдается только в случае единственности решения, т.е., когда собственные значения  $\lambda_1, \ldots, \lambda_n$ , матрицы *A* для всех  $(i, j)$  удовлетворяют условию  $\lambda_i \lambda_i \neq 1$ .

Таким образом, выполнение лабораторной работы состоит из следующих шагов:

1.Изучить теоретические сведения.

2.Запустить систему MATLAB.

3.Создать ss-объекты, в соответствии с заданным вариантом.

4.Определить устойчивость системы.

5.Определить устойчивость системы с полной обратной связью.

- 6.Построить графики динамики системы при ненулевых начальных условиях.
- 7.Оформить отчет.

8.Сдать отчет преподавателю и защитить лабораторную работу.

*Отчет о работе:* Отчет оформляется в соответствии с требованиями, предъявляемыми к оформлению лабораторных работ в вузе, и должен содержать:

- 1. Титульный лист
- 2. Наименование и цель работы.
- 3. Порядок и результаты определения асимптотической устойчивости заданной системы и системы с управлением с полной обратной связью методами функций Ляпунова и Раусса-Гурвица.
- 4. Анализ результатов и выводы.

*Методический пример:* Задана система управления, описываемая конечно-разностными уравнениями в пространстве состояний

$$
x(k+1) = A(k) x(k) + B(k) u(k), (k = \overline{0, N}),
$$
  

$$
A = \begin{pmatrix} 1 & 2 \\ -3 & 4 \end{pmatrix}, B = \begin{pmatrix} 1 & 0 \\ 0 & 2 \end{pmatrix}
$$

и известна матрица *K*, определяющая закон управления  $u = Kx$ ,  $K = \begin{pmatrix} 2 & 0 \\ 0 & 1 \end{pmatrix}$ .

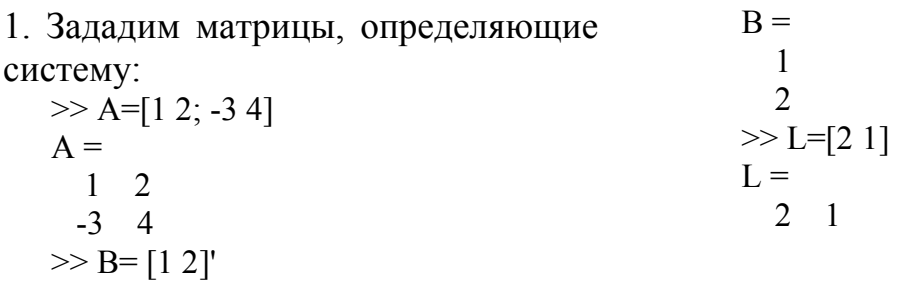

2. Определим решение уравнения  $3<sub>1</sub>$ Произведем расчет Ляпунова миноров  $\geq$  G=dlyap(A, eye(2))  $\gg$  det(G(1:1, 1:1))  $G =$  $ans =$  $-0.1215$  $-0.2211$  $-0.2211$  $-0.1215 - 0.1285$  $\gg$  det(G)  $ans =$ 0.0136

 $\Pi$ <sub>0</sub> критерию Сильвестра решение не является положительноопределенной матрицей, следовательно, система не является асимптотически устойчивой. График свободного движения системы при начальных условиях  $x = (x_1, x_2) = (2,1)$ показан на рис. 4.1 и 4.2.

главных

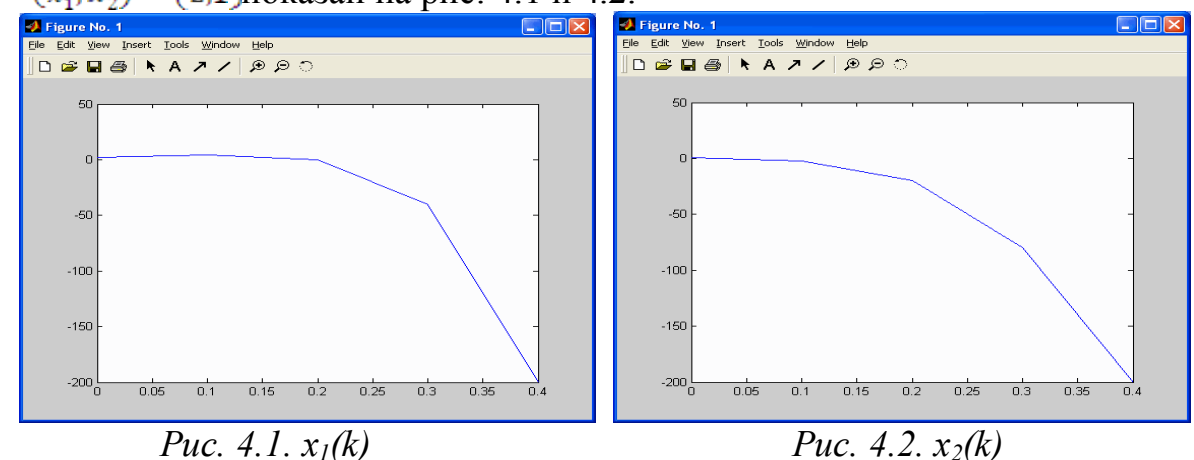

4. Аналогично можно определить свойство асимптотической устойчивости в управляемой системе.

```
\gg G=dlyap(A+B*L, eye(2))
G =-0.2563 0.0833
  0.0833 -0.0498
\gg det(G)
ans =0.0058
\gg det(G(1:1, 1:1))
ans =-0.2563
```
По критерию Сильвестра решение дискретного уравнения Ляпунова не является положительно-определенной матрицей, следовательно, система не является асимптотически устойчивой.

5. Приведем текст script-файла для определения устойчивости матрицы Х на основе использования метода Раусса-Гурвица.

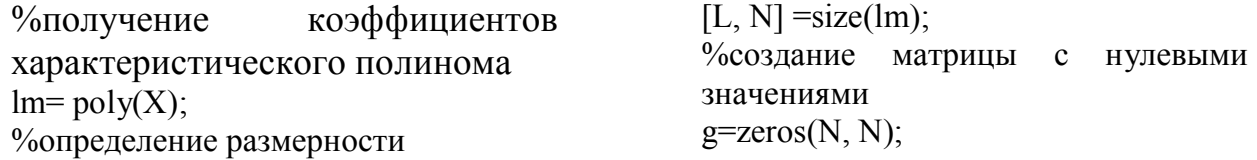

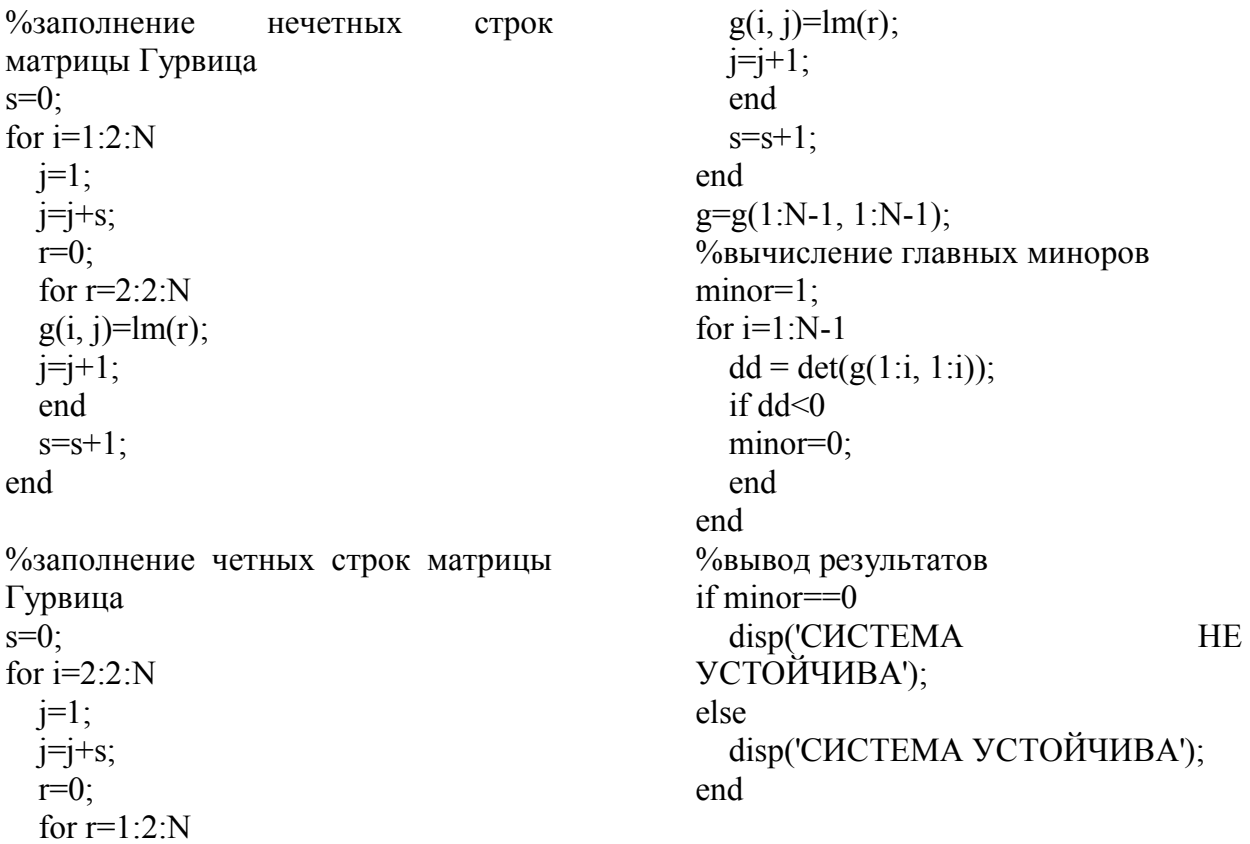

Результат вычисления показывает, что система управления не является асимптотически устойчивой.

График динамики управляемой системы при начальных условиях  $x = (x_1, x_2) = (2,1)$  показан на рис. 4.3 и 4.4.

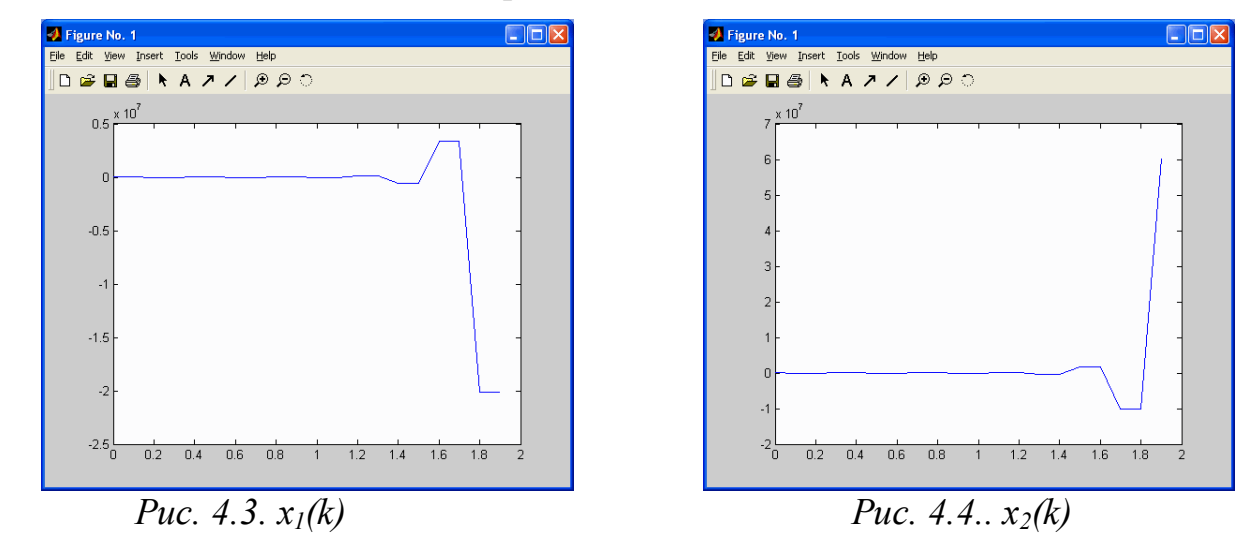

Полученные графики динамики системы иллюстрируют полученный аналитический результат о неустойчивости системы.

#### Контрольные вопросы

- устойчивости Ляпунова и 1. Дать определение асимптотической устойчивости.
- 2. Покажите, что для линейных систем всегда можно найти функцию Ляпунова.
- 3. Постройте матрицу Гурвица и примените критерий Раусса-Гурвица для определения устойчивости типовых звеньев САУ.
- 4. Выясните, существуют ли связь между переходной характеристикой системы и свойством асимптотической устойчивости.
- 5. Используя технику приведения матриц к канонической форме Фробениуса, получите критерий Раусса-Шура.

#### *Список использованных источников*

- 1. Мирошник И.В. Теория автоматического управления. Линейные системы: Учебное пособие для вузов. - СПб.: Питер, 2005. - 336 с.
- 2. Туманов М.П. Технические средства автоматизации и управления: Учебное пособие. – М.: МГИЭМ, 2005, 71 с. URL: <http://rs16tl.rapidshare.com/files/21651582/2889232/>
- Tehnicheskie\_sredstva\_avtomatizatsii\_i\_upravleniya.rar 3. Михайлов В.С. Теория управления. – К.: Выща школа, 1988.
- 4. Зайцев Г.Ф. Теория автоматического управления и регулирования. К.:

Выща школа, 1989.

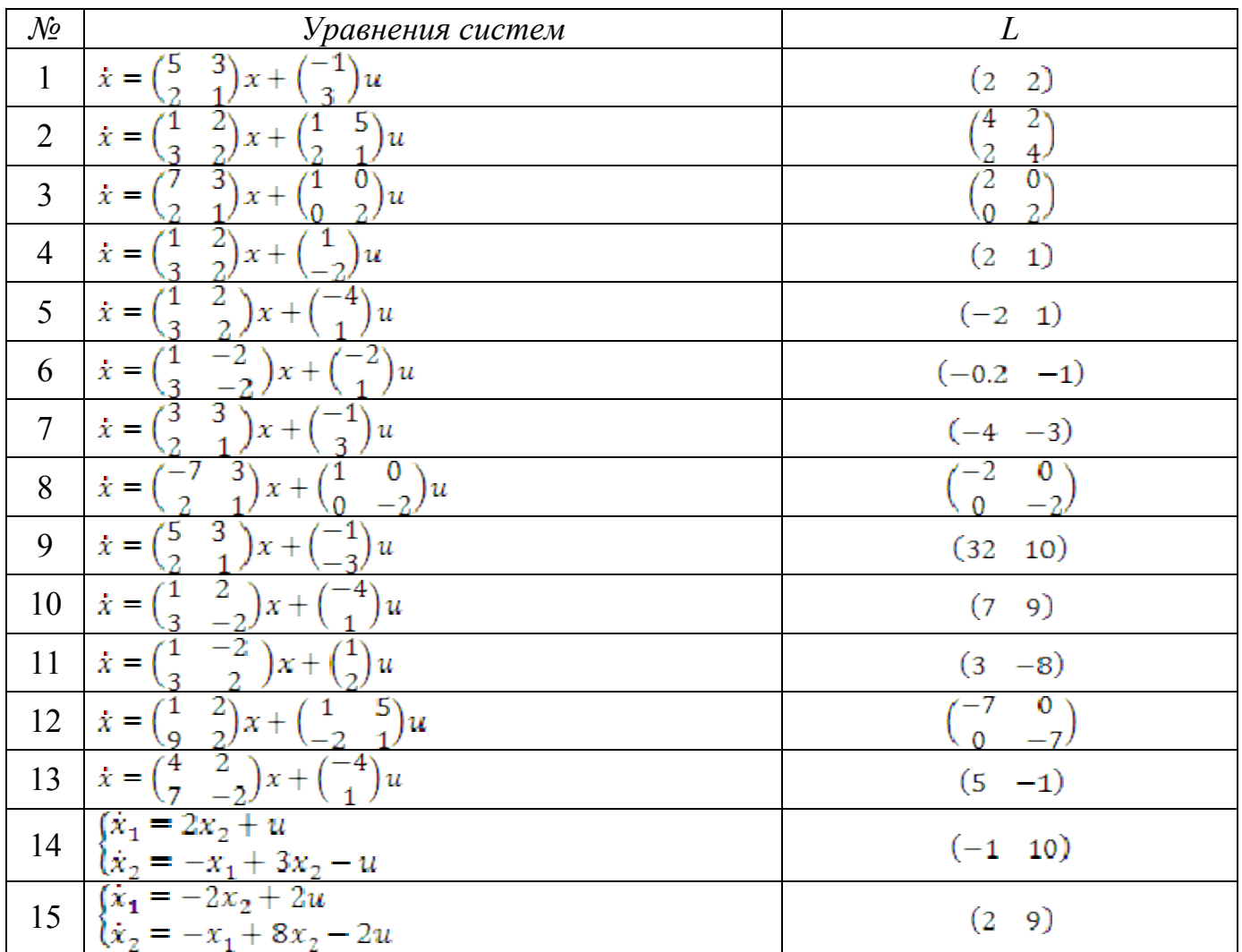

#### *Варианты заданий:*

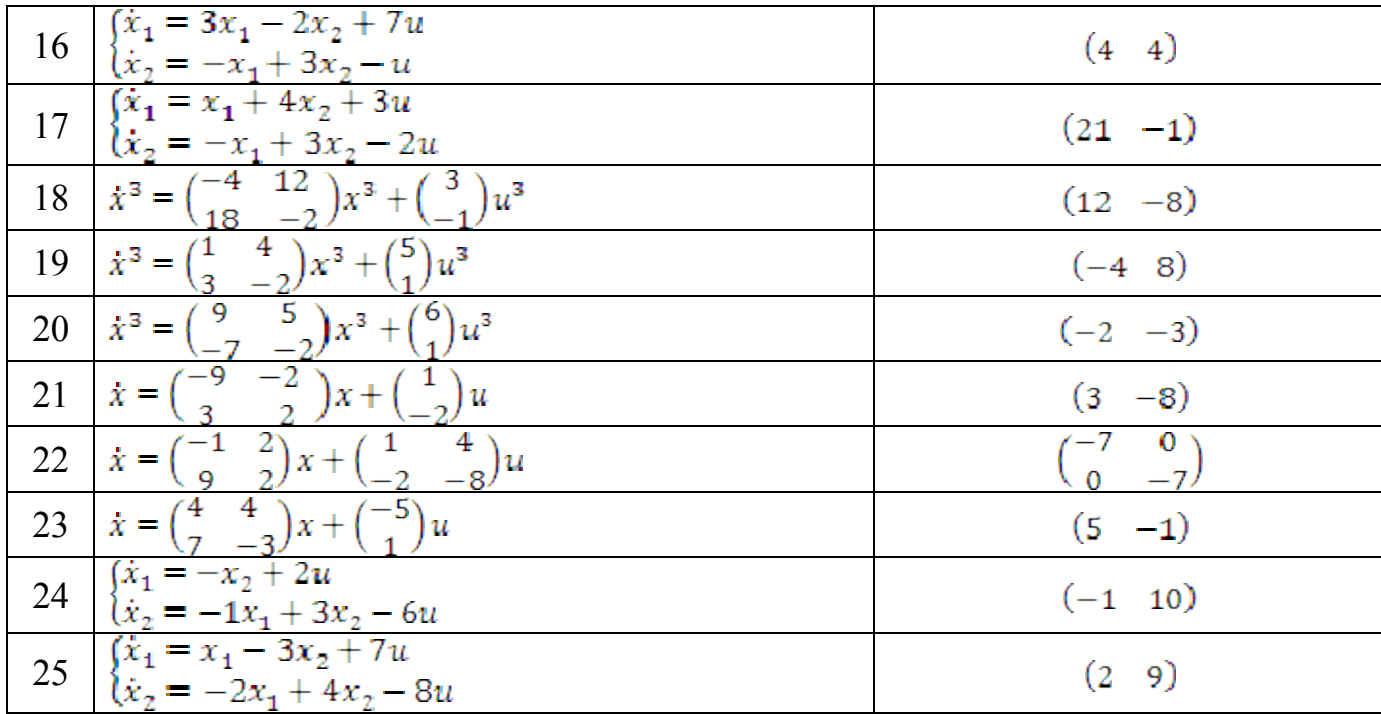

### Лабораторная работа 5 Синтез оптимального управления с полной обратной связью

Цель: Ознакомление с методикой построения линейных оптимальных систем управления с полной обратной связью методом динамического программирования Беллмана.

**Материальное** обеспечение: Компьютерное оборудование  $\overline{M}$ программное обеспечение.

Постановка задачи: Математическая модель системы, описывающая поведение объекта управления, имеет вид

$$
x(k+1) = A(k) x(k) + B(k) u(k),
$$
  
\n
$$
y(k) = C(k) x(k) + D(k) u(k)
$$
\n(5.1)

 $k = 0, 1, ..., N-1,$ с начальным условием

$$
x(0) = x_0,\tag{5.2}
$$

задан функционал качества управления -

$$
J = \sum_{k=0}^{N-1} x^{T}(k)Q(k)x(k) + u^{T}(k)R(k)u(k)
$$
 (5.3)

где  $O(k)$  – неотрицательно определенная симметрическая матрица размера  $(n \times n)$ ,  $R(k)$  – положительно определенная симметрическая матрица  $(q \times q)$ .

Требуется найти управление  $u^*(k, x)$  с полной обратной связью, минимизирующее функционал (5.3).

Краткие сведения из теории: Пусть поведение модели объекта управления описывается обыкновенным дифференциальным уравнением

 $x(t) = f(t, x(t), u(t)),$  $(5.4)$ где  $x$  - вектор состояния системы,  $x \in \mathbb{R}^n$ ,  $\mathbb{R}^n$  - *n*-мерное евклидово пространство;  $u$  – вектор управления, и  $u \in U \subset \mathbb{R}^n$ , U – некоторое заданное множество допустимых значений управления,  $t \in T = [t_0, t_1]$  – интервал времени функционирования системы, моменты начала процесса  $t_0$  и окончания процесса t<sub>1</sub> заданы,  $f(t, x, u)$ : T $\times \mathbb{R}^n \times U \rightarrow \mathbb{R}^n$ .

Задан функционал качества управления

$$
J = \int_{t_0}^{t_1} f^0(t, x(t), u(t)) dt + F(x(t_1)), \tag{5.5}
$$

где  $f^{0}(t, x, u)$ ,  $F(x)$  – заданные непрерывно дифференцируемые функции. Предполагается, что при управлении используется информация о текущем времени и векторе состояния х.

Применяемое в каждый момент времени  $t \in T$  управление имеет вид управления с полной связью по всем переменным вектора состояния (рис. 5.1).

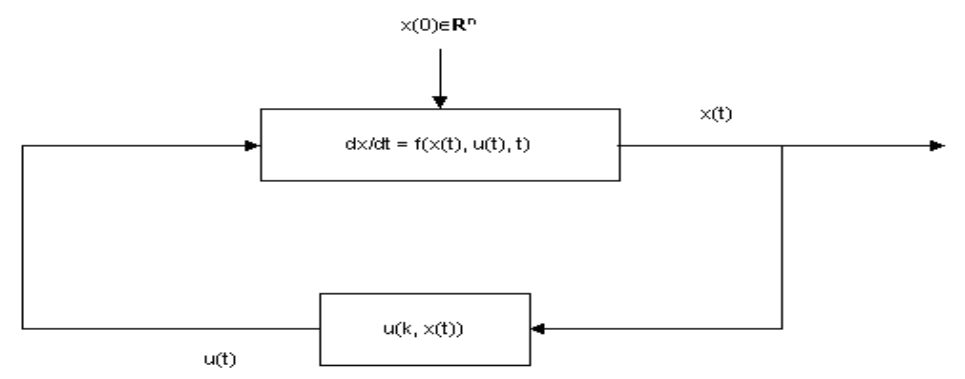

Рис.5.1. Схема управления с полной обратной связью по вектору состояния

Требуется найти такую функцию  $u^*(t, x) \in U_n$ , что

 $J = \min_{u \in U} J$ ,  $\forall x_0 \in R^n$ .  $(5.6)$ 

Функция  $u^*(t, x)$   $\in U_n$  называется оптимальным управлением с полной обратной связью. Для любого начального состояния  $x_0$  из множества  $\mathbb{R}^n$  она порождает соответствующую оптимальную пару, т.е. оптимальную траекторию  $x^*(\cdot)$  и оптимальное программное управление  $u^*(\cdot)$ .

Достаточным условием минимума функционала (5.5) является уравнение Беллмана для непрерывных детерминированных систем.

Если существуют функция  $\Phi(t, x) \in \mathbb{C}^{1,1}$ , удовлетворяющая уравнению Беллмана с граничным условием:

$$
\max_{u \in U} \left\{ \frac{\partial \phi(t, x)}{\partial t} + \sum_{i=1}^{n} \frac{\partial \phi(t, x)}{\partial x_i} f_i(t, x, u) - f^0(t, x, u) \right\} = 0, \forall (t, x), \Phi(t_1, x) = -F(x), \forall x \in \mathbb{R}^n
$$
\n
$$
(5.7)
$$

и управление  $u^*(t, x) \times U_n$ , удовлетворяющее условию

$$
u^*(t,x) = \arg \max_{u \in U} \left\{ \sum_{i=1}^n \frac{\partial \varphi(t,x)}{\partial x_i} f_i(t,x,u) - f^0(t,x,u) \right\},\,
$$

то  $u^*(t, x)$  является оптимальным управлением с полной обратной связью. При этом минимальное значение функционала (5.5)

$$
\min_{u} I = -\Phi(t_0, x_0), \forall x_0 \in R^n. \tag{5.8}
$$

Пусть система, описывающая поведение модели объекта управления, имеет вид

$$
\dot{x}(t) = A(t) x(t) + B(t) u(t), \quad (5.9)
$$
  

$$
y(t) = C(t) x(t) + D(t) u(t)
$$

Пусть функционал качества управления квадратичный:

$$
J = \frac{1}{2} \int_{t_0}^{t_1} [x^T(t)S(t)x(t) + u^T(t)Q(t)u(t)]dt + \frac{1}{2}x^T(t_1)Ax(t_1)
$$
(5.10)

гяе  $S(t)$ ,  $\Lambda$  – неотрицательно определенные симметрические матрицы размера  $(n \times n)$ , а  $Q(t)$  – положительно определенная симметрическая матрица  $(q \times q)$ .

Используем известные правила и обозначения:

$$
1. \frac{\partial (Ax)}{\partial x} = A^T; 2. \frac{\partial (x^T Ax)}{\partial x} = Ax + A^T x; 3. (AB)^T = B^T A^T;
$$
  

$$
4. x^T Ax \equiv 0 \Leftrightarrow A + A^T = 0; 5. tr A = \sum_i a_{ii}.
$$

Уравнение Беллмана для данной задачи имеет вид  $G(x) = G(x)$ 

$$
\max_{u \in R^n} \left\{ \frac{\partial \varphi(t, x)}{\partial t} + \left( \frac{\partial \varphi(t, x)}{\partial t} \right)^2 \left[ A(t) x + B(t) u \right] - \frac{1}{2} \left[ x^T(t) S(t) x(t) + u^T(t) Q(t) u(t) \right] \right\} = 0,
$$
\n
$$
\varphi(t_1, x) = -\frac{1}{2} x^T A x \tag{5.11}
$$

Отсюла

$$
u^*(t, x) = \arg \max_{u \in U} \left\{ \left( \frac{\partial \varphi(t, x)}{\partial t} \right)^T B(t) u - \frac{1}{2} u^T(t) Q(t) u(t) \right\}
$$

Найдем максимум  $\mathbf{B}$ последнем выражении  $\Pi$ <sup>O</sup> управлению  $\mathbf{c}$ использованием необходимых условий экстремума  $\mathbf{M}$ правила  $1 - 3$ . Дифференцируя выражение в квадратных скобках по и и приравнивая результат нулю, получаем структуру оптимального управления:

$$
u^*(t, x) = Q^{-1}(t)B^T(t) \frac{\partial \psi(t, x)}{\partial t}.
$$
 (5.12)

Ñ

Решение уравнения (5.11) ищется в виде

$$
\varphi(t,x) = \frac{1}{2}x^T K_2 x,\tag{5.13}
$$

где  $K_2(t)$  – неизвестная симметрическая матрица  $(n \times n)$ .

Подставляя (5.13) в уравнение (5.11), приравнивая нулю квадратичные формы, получаем:

$$
\dot{K}_2(t) = -A^T(t)K_2 - K_2(t)A(t) - K_2(t)B(t)Q^{-1}(t)B^T(t)K_2(t) + S(t),
$$
  
\n
$$
K_2(t_1) = -A.
$$
\n(5.14)

Решая уравнение Риккати (5.14), можно получить явный ВИД оптимального управления (5.12) с полной обратной связью

$$
u^*(t, x) = Q^{-1}(t)B^T(t)K_2(t).
$$
 (5.15)

Минимальная величина функционала вычисляется по формуле

$$
\min I = -\varphi(t_0, x_0) = -\frac{1}{2} x_0^T K_2(t_0) x_0
$$

Рассмотрим дискретный случай

$$
x(k+1) = A(k) x(k) + B(k) u(k), \quad (5.16)
$$
  

$$
y(k) = C(k) x(k) + D(k) u(k)
$$
  

$$
k = 0, 1, ..., N-1,
$$

с начальным условием

$$
x(0) = x_0, \tag{5.17}
$$

и функционалом качества

$$
J = \sum_{k=0}^{N-1} (x^T(k)Q(k)x(k) + u^T(k)R(k)u(k)) + (x^T(N)\Lambda x(N))
$$
 (5.18)

где  $Q(k)$ ,  $\Lambda$  – неотрицательно определенные симметрические матрицы размера  $(n\times n)$ ,  $R(k)$  – положительно определенная симметрическая матрица  $(q\times q)$ .

Требуется найти управление  $u^*(k, x)$  с полной обратной связью, минимизирующее функционал (5.19).

Уравнение Беллмана принимает вид

 $B(k,x) = \min_{u} [x^T Q(k)x + u^T R(k)u + B(k+1, A(k)x + B(k)u)]$  $(5.19)$ Функция Беллмана  $B(k, x)$  ищется в форме

$$
B(k, x) = xT P(k)x , \qquad (5.20)
$$

где  $P(k)$  - где неизвестная неотрицательно определенная симметрическая матрица размера  $(n \times n)$ .

Подставляя (5.20) в (5.19) получаем, задаче  $(5.16)$ – $(5.18)$ ЧТО В оптимальное управление определяется соотношением

$$
a^*(k, x) = -K(k)x, k = \overline{0, N-1},
$$
 (5.21)

где  $K(k)$  – матрица коэффициентов усиления регулятора размера  $(q \times n)$  $K(k) = [R(k) + B^{T} P(k+1)B(k)]^{-1} B^{T}(k) P(k+1)A(k), k = 0, N-1,$  $(5.22)$ 

а матрица  $P(k)$  размера  $(n \times n)$  удовлетворяет уравнению  $P(k) = Q(k) + K^{T}(k)R(k)K(k) + [A(k) - B(k)K(k)]^{T} P(k+1) [A(k) - B(k)K(k)], k = \overline{N-1,0},$  $P(N) = \Lambda$ . (5.23)

Минимальная величина функционала определяется но формуле

$$
mln J = x_0^T P(0)x_0 \tag{5.24}
$$

Структурная схема регулятора системы управления с обратной связью по всем переменным состояния изображена на рис 5.2.

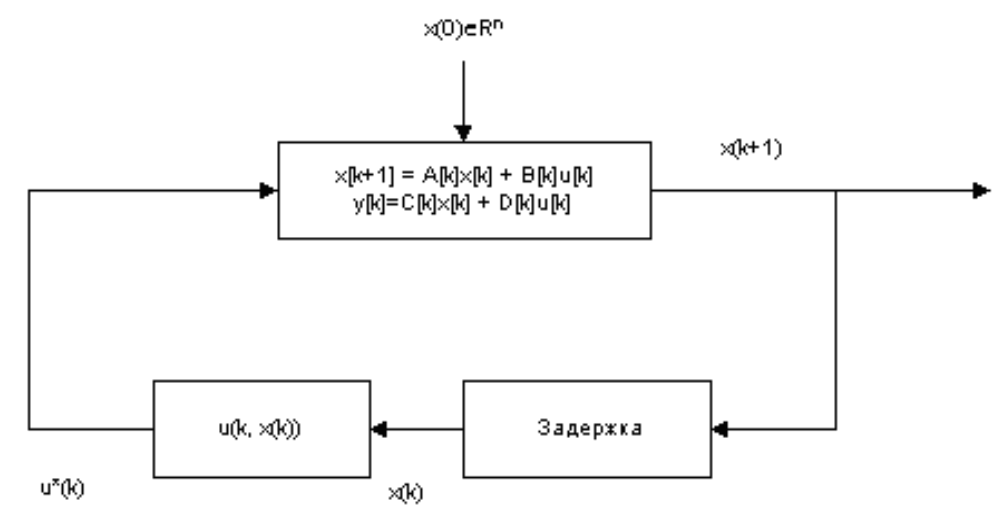

Рис. 5.2. Схема регулирования

Для каждого начального состояния  $x_0$  оптимальный линейный регулятор порождает оптимальное программное управление  $u^*(x, k)$  и оптимальную траекторию  $x^*(k)$ .

Последовательность выполнения: Лля синтеза оптимального регулятора линейных стационарных систем в Control System Toolbox имеются функции решений уравнений Беллмана (табл. 5.1).

Таблица 5.1.

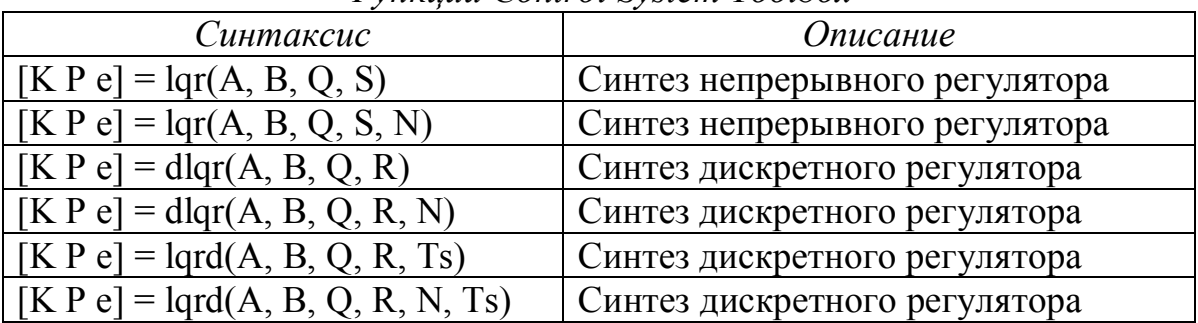

#### *<u>OVHKUUU Control System Toolbox</u>*

Функция Iqr вычисляет матрицу коэффициентов регулирования К со среднеквадратичным функционалом качества без терминального члена:

$$
J = \int_{t_0}^{t_1} [x^T Q x + u^T S u + 2x^T N u] dt,
$$

при этом вычисляются матрица Р, являющаяся решением уравнения Риккати и собственные значения е матрицы  $(A - BK)$ .

Функция dlgr вычисляет матрицу коэффициентов регулирования по всем переменным состояния К для дискретной системы со среднеквадратичным функционалом качества без терминального члена:

$$
I = \sum_{k=0}^{N-1} (x^{T}(k)Qx(k) + u^{T}(k)Ru(k) + x^{T}(k)Nu(k))
$$

при этом вычисляются матрица Р, являющаяся решением уравнения Риккати и собственные значения е матрицы  $(A - BK)$ .

Функция lqrd предназначена для синтеза оптимального дискретного регулятора непрерывной системы со среднеквадратичным функционалом качества:

$$
J = \int_{t_0}^{t_1} [x^T Q x + u^T S u + 2x^T N u] dt
$$

В качестве параметра в функцию передается шаг дискретизации Ts, возвращаются значения матрицы  $K$  дискретного управления, матрица  $P$ , являющаяся решением уравнения Риккати и собственные значения е матрицы системы управления, полученный в результате дискретизации.

При использовании всех команд синтеза оптимального линейного регулятора по всем переменным состояния на исходные данные накладываются следующие ограничения:

система, определяемая матрицами  $(A, B)$  должна быть стабилизируема;

должны выполняться неравенства S> 0,  $Q - NR^{-1}N^{T}>0$ ,

пара матриц  $(Q - NR^{-1}N^T, A - BR^{-1}B^T)$  не должна иметь наблюдаемые моды с  $\circ$ собственными значениями на лействительной оси.

Для выполнения практической работы необходимо ВЫПОЛНИТЬ следующие действия:

1. Изучить теоретические сведения.

2. Запустить систему МАТLAB.

 $\circ$ 

 $\Omega$ 

- 3. Создать ss-объекта, в соответствии с заданным вариантом.
- 4. Определить матрицы  $P(k)$ ,  $K(k)$ .

5. Построить оптимальный регулятор  $u^*(k, x) = -K(k)x$ .

- 6. Определить значение функционала на оптимальном управлении.
- 7. Построить графики динамики системы при ненулевых начальных условиях.
- 8. Ответить на контрольные вопросы.
- 9. Оформить отчет и защитить работу

Отчет о работе: Отчет оформляется в соответствии с требованиями, предъявляемыми к оформлению работ в вузе, и должен содержать:

- 1. Титульный лист.
- 2. Наименование и цель работы.
- 3. Постановка задачи в соответствии с вариантом.
- 4. Порядок и результаты определения вычисления матриц Р и К.
- 5. Уравнение Белламана для решаемой задачи.
- 6. Значение минимальной величины функционала качества управления.
- 7. Результаты моделирования динамики системы в числовом и графическом виле.
- 8. Анализ результатов и выводы.

Методический Ниже script-файла, пример: приведен пример моделирующего систему управления и синтез оптимального регулятора.  $\frac{0}{2}$   $\prod$ <sup>2</sup>

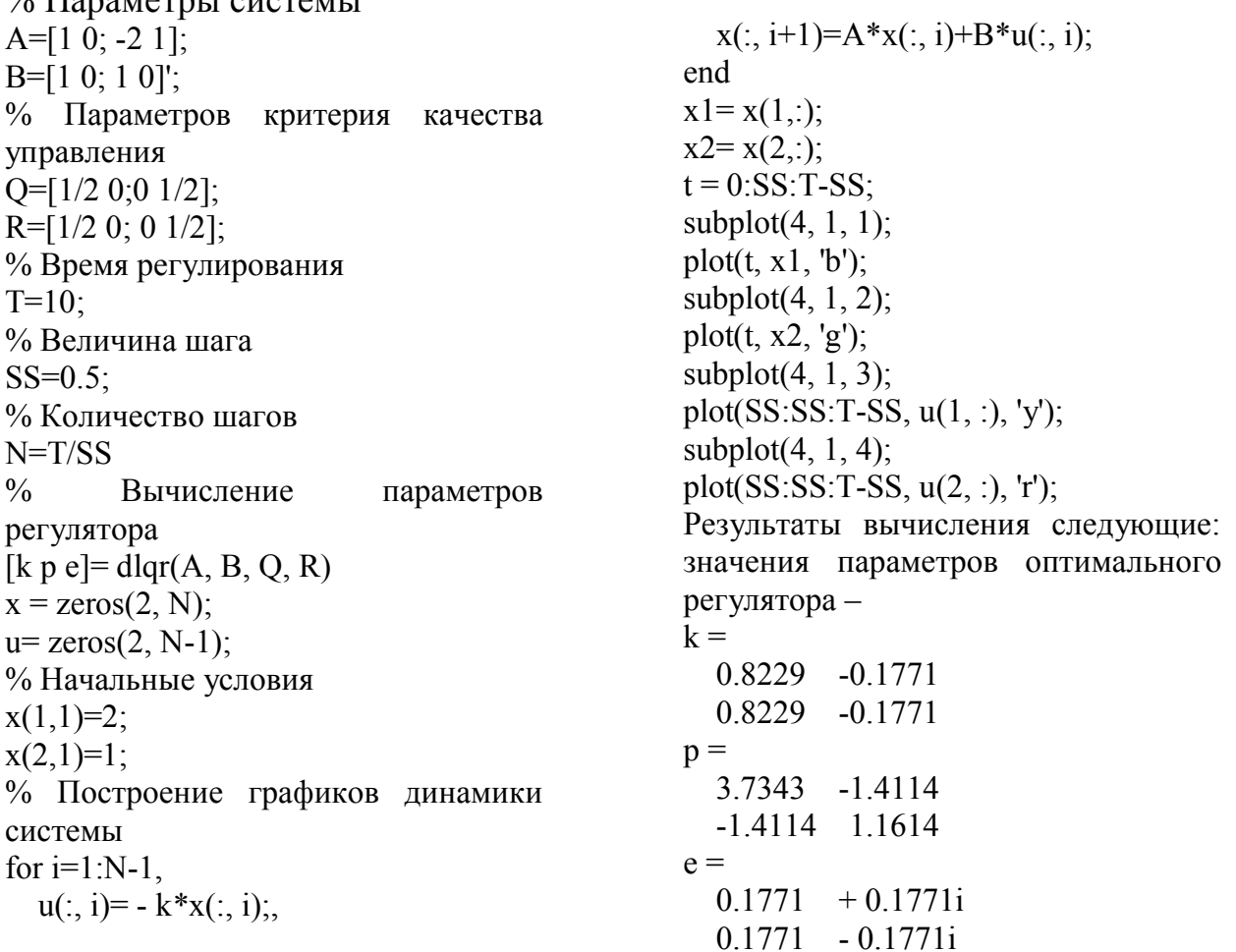

графики динамики системы – рис. 5.3.

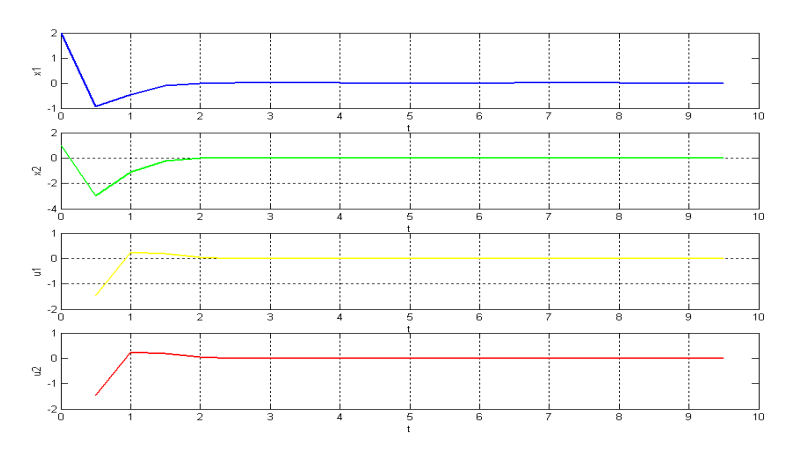

*Рис. 5.3. Динамика состояний и управлений: x*1, *x*2, *u*1, *u*<sup>2</sup>

На рис. 5.4 – 5.7 показан другой пример синтеза оптимального линейного регулятора.

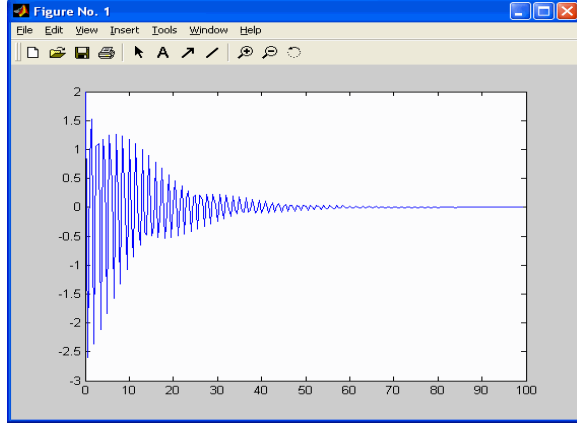

*Рис. 5.4. x1(k) Рис. 5.5. x2(k)*

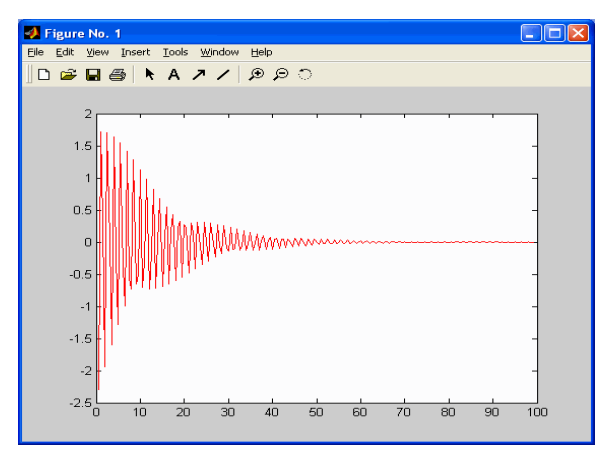

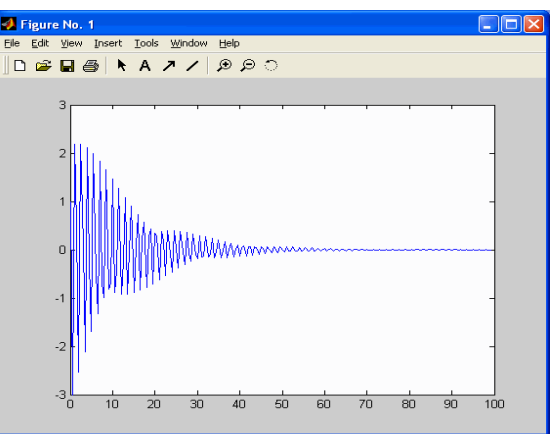

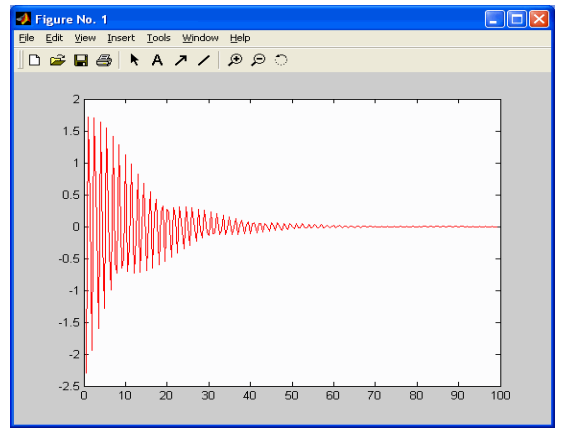

*Рис. 5.6. u1(k) Рис. 5.7. u2(k)*

# *Контрольные вопросы*

- 1. Сформулировать основную задачу оптимального управления.
- 2. Дать определение критерия качества. Привести примеры критериев и дать их физическую интерпретацию.
- 3. Вывести необходимое условие оптимальности.
- 4. Показать, что для применения метода необходимо, чтобы система была стабилизируема.
- 5. Разработать в среде MATLAB интерфейс для интерактивного построения регулятора с полной обратной связью.
- 6. Выяснить влияние задержки при синтезе дискретного регулятора непрерывной системы.

#### *Список использованных источников*

- 1. Мирошник И.В. Теория автоматического управления. Линейные системы: Учебное пособие для вузов. - СПб.: Питер, 2005. - 336 с.
- 2. Повзнер Л.Д. Теория систем управления: Учебное пособие для вузов. М.: Изд. МГГУ, 2002. - 472 с.
- 3. Орлов А.И. Менеджмент: Учебник. М.: "Изумруд", 2003. URL: <http://www.aup.ru/books/m151/>
- 4. Михайлов В.С. Теория управления. К.: Выща школа, 1988.
- 5. Зайцев Г.Ф. Теория автоматического управления и регулирования. К.: Выща школа, 1989.

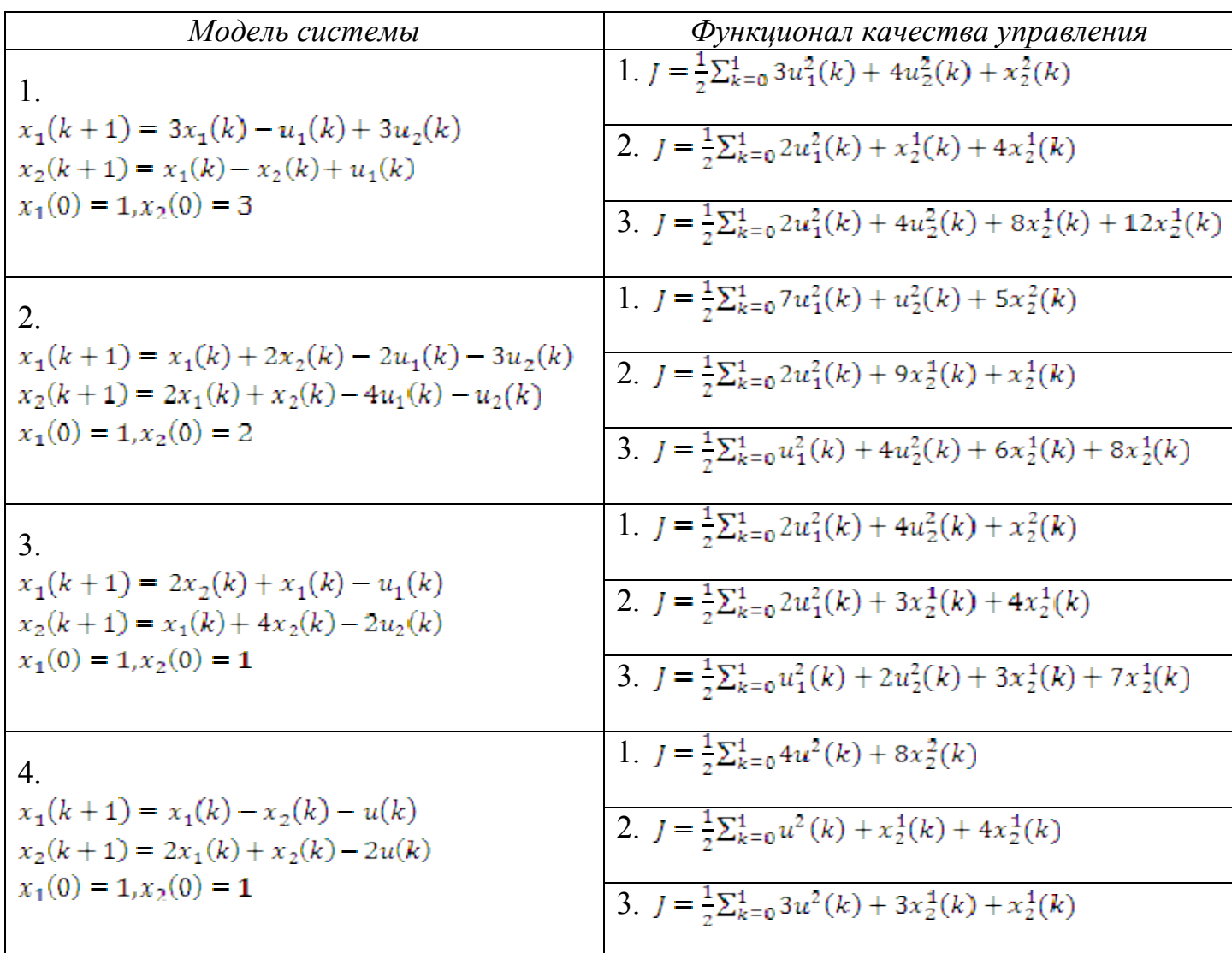

## *Варианты заданий:*

### Лабораторная работа 6 Фильтр Калмана

Цель: Исследовать модель объекта управления. Произвести расчет фильтра Калмана. Выполнить моделирование системы управления  $\mathbf{c}$ наблюдателем.

**Материальное** обеспечение: Компьютерное оборудование  $\mathbf{M}$ программное обеспечение.

Постановка задачи: Исследуется модель объекта управления в виде  $\int x = Ax + Bu + Gw$  $(6.1)$  $\chi_{v} = Cx + Du + Hw + v$ 

с известными входами и и возмущениями по входам w и измерениям v, которые являются "белым" шумом со следующими характеристиками:

$$
M\{w\} = M\{v\} = 0,
$$
  
\n
$$
M\{w(t)w(\tau)^{T}\} = Q\delta(t-\tau),
$$
  
\n
$$
M\{v(t)v(\tau)^{T}\} = R\delta(t-\tau),
$$
  
\n
$$
M\{v(t)w(\tau)^{T}\} = N\delta(t-\tau).
$$
\n(6.2)

Требуется выполнить синтез наблюдателя для оценивания вектора переменных состояния объекта, который минимизирует установившуюся ошибку оценивания

$$
P = \lim_{t \to \infty} M\{(x - \hat{x})(x - \hat{x})^T\}
$$
 (6.3)

Краткие сведения из теории: Пусть многомерная система определяется как система с *l*-входами и *n*-выходами, у которой преобразование "вход-выход" задано в виде матричной импульсной переходной функции  $K(t, \tau)$ .

Пусть  $Y(t)$  – l-мерный вектор входа фильтра, а  $\hat{X}(t)$  – *n*-мерный вектор выхода. Тогда связь между векторами  $\hat{X}(t)$  и  $Y(t)$  определена интегралом

$$
X(t) = \int_{t_0}^t K(t, \tau) Y(\tau) d\tau, \tilde{X}(t_0) = 0.
$$

Пусть  $Y(t)$  – действительный случайный процесс с нулевым математическим ожиланием и корреляционной функцией  $R_{yy}(t, \tau)$ . Обозначим норму произвольной квадратной матрицы  $B$  через  $||B||$  и определим её следующим образом:

$$
||B|| = \sqrt{tr(BB^T)},
$$

где tr ( c) – след, т.е. сумма диагональных элементов матрицы.

Пусть на вход многомерного фильтра поступает искаженный сигнал как сумма полезного сигнала  $M(t)$  и помехи  $N(t)$ , т.е.

$$
Y(t) = M(t) + N(t)
$$

где  $M(t)$  и  $N(t) - l$ -мерные векторы с известными корреляционными функциями  $R_{MM}(t,\tau)$  и  $R_{NN}(t,\tau)$ .

Предположим, что существует идеальный вход  $X(t)$  некоторой системы, который определяет желаемый выход и связан с полезным сигналом соотношением

$$
X(t) = \int_{t_0}^t K_{ID}(t, \tau) M(\tau) d\tau,
$$

где  $K_{10}(t, \tau)$  – матрица импульсной передаточной функция идеальной системы. Рассмотрим вектор ошибок

$$
X'_{\sigma}(t) = X(t) - \hat{X}(t).
$$

Задача состоит в том, чтобы выбрать такую физическую реализуемую импульсную переходную функцию  $K^*(t, \tau)$ так. чтобы матричную математическое ожидание квадрата нормы ошибок было минимальным

$$
M\{\|X_{\nu}(t)\|^2\} = \min_{K(t,\tau)},\tag{6.4}
$$

где  $K(t, \tau) = 0$ .

В зависимости от того, какая задача стоит: прогнозирование, фильтрации или сглаживания, определяется  $K_{ID}(t, \tau)$  идеальной системы. В задаче фильтрации  $X(t) = M(t)$ , т.е.  $K_{ID}(t, \tau) = E^* \delta(t-\tau)$ . При такой постановке задачи минимум среднеквадратической ошибки (6.4) определяется МИПФ  $K^{\dagger}(t, \tau)$ , получаемой из обобщенного уравнения Винера-Хопфа для многомерных систем

 $R_{MY}(t, \tau) = \int_{0}^{t} K^{*}(t, s) R_{YY}(s, \tau) ds.$ 

Известно, что если на вход системы поступает случайный сигнал  $Y(t)$ , являющийся стационарным, в широком смысле, случайным процессом, оптимальную матричную передаточную функцию  $W^*(s)$  многомерного фильтра факторизацией рациональной матрицы спектральных можно получить плоскостей. В случае нестационарного случайного процесса решение интегрального уравнения Вольтерра 1-го рода даже для скалярного случая представляет серьезные трудности, не говоря уже о векторном.

Калман в своих работах модифицировал постановку задачи многомерной фильтрации Винера, придав ей форму проблемы пространства состояния. В результате такой модификации был получен фильтр Калмана, осуществляющий процедуру рекурсивного оценивания, когда подлежащий оцениванию сигнал является входным сигналом линейной нестационарной динамической системы.

Рассмотрим непрерывную модель объекта управления

$$
\begin{cases}\n\dot{x} = Ax + Bu + Gw \\
\partial y_v = Cx + Du + Hw + v\n\end{cases}
$$

с известными входами и и возмущениями по входам w и измерениям v, которые являются "белым" шумом со следующими характеристиками:  $M\{w\} = M\{v\} = 0$ ,

 $M\{w(t)w(\tau)^{T}\} = Q\delta(t-\tau)$ 

 $M\{v(t)v(\tau)^{T}\} = R\delta(t-\tau).$ 

$$
M\{v(t)w(\tau)^{T}\}=N\delta(t-\tau).
$$

Требуется выполнить синтез наблюдателя для оценивания вектора переменных состояния объекта, который минимизирует установившуюся ошибку оценивания

$$
P = \lim_{t \to \infty} M\{(x - \hat{x})(x - \hat{x})^T\}
$$

Оптимальным решением является фильтр Калмана, описываемый уравнениями  $(\hat{x} = A\hat{x} + Bu + L(y_y - C\hat{x} - Du))$ 

$$
\left\{ \begin{bmatrix} \hat{y}_{\nu} \\ \hat{x} \end{bmatrix} = \begin{bmatrix} C \\ I \end{bmatrix} \hat{x} + \begin{bmatrix} D \\ 0 \end{bmatrix} u + Hw + v \end{bmatrix} \right\}
$$

где матрица коэффициентов обратных связей L определяется на основе решения алгебраического матричного уравнения Риккати. Например, при  $H=0$ дисперсия Р определяется из уравнения

$$
A P + P A^{T} - (P C^{T} + G N) R^{T} (C P + N^{T} G^{T}) + G Q G^{T} = 0,
$$

матрица L-

 $L = A P C^{T} (N + C P C^{T})^{-1}.$ 

Наблюдатель (рис. 3) объединяет фильтр Калмана и объект управления.

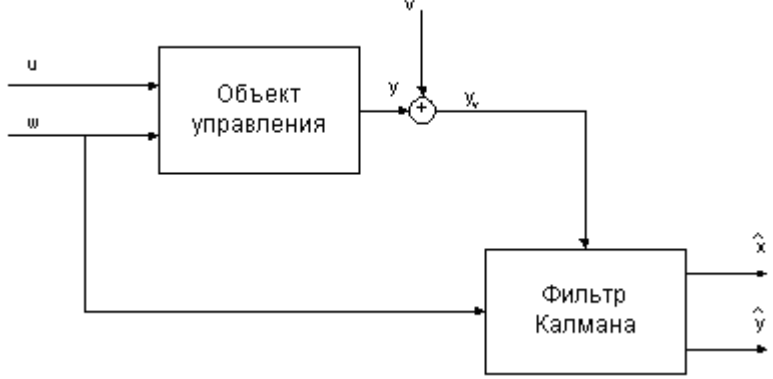

Рис. 7.1. Наблюдатель Калмана

Наблюдатель использует известные входы и и результаты измерений  $v_y$ , искаженные случайными помехами, для того, чтобы вычислить оценки вектора переменных состояния *<del>₹</del>* и выходов *↑*.

Пусть задана дискретная модель объекта управления

$$
\begin{cases} x[n+1] = Ax[n] + Bu[n] + Gw[n] \\ y_v[n] = Cx[n] + Du[n] + Hw[n] + v[n] \end{cases}
$$

с известными входами и и возмущениями по входам w и измерениям v, которые являются "белым" шумом со следующими характеристиками:  $M\{w\} = M\{v\} = 0.$ 

$$
M\{w[n]w[m]^T\} = Q\delta_{nm'}
$$

 $M\{v[n]v[m]^T\} = R\delta_{mm}$ 

$$
M\{\nu[n]w[m]^T\} - N\delta_{nm}.
$$

Требуется выполнить синтез наблюдателя для оценивания вектора управления. переменных состояния объекта который минимизирует установившуюся ошибку оценивания,

$$
P = \lim_{t \to \infty} M\{(x - \hat{x})(x - \hat{x})^T\}
$$

В этом случае фильтр Калмана описывается уравнениями:

$$
\begin{cases}\n\hat{x}[n+1] = A\hat{x}[n] + Bu[n] + L(y_v - C\hat{x}[n] - Du[n]), \\
\hat{x}[n]\n\end{cases}
$$
\n
$$
\begin{bmatrix}\n\hat{x}[n] \\
\hat{y}[n]\n\end{bmatrix} = \begin{bmatrix}\nC(I - MC) \\
I - MC\n\end{bmatrix}\n\hat{x}[n] + \begin{bmatrix}\n(I - CM)D & CM \\
-MD & M\n\end{bmatrix}\n\begin{bmatrix}\nu[n] \\
v_v[n]\n\end{bmatrix}
$$

матрица коэффициентов обратных связей  $L$  и где новая матрица коэффициентов обратных связей М определяются на основе решения матричного алгебраического уравнения Риккати.

Наблюдатель объединяет фильтр Калмана и объект управления; он использует известные входы  $u[n]$  и результаты измерений  $y_{v}[n]$ , искаженные случайными помехами, для того, чтобы вычислить оценки вектора переменных состояния  $x[n]$  и выходов  $y[n]$ .

Обновленная матрица коэффициентов обратных связей М применяется для того, чтобы уточнить предсказание  $x[n]$  на основе измерения  $y_v[n]$ 

 $\hat{x}[n+1] = \hat{x}[n] + M(y, [n] - C\hat{x}[n] - Du[n])$ 

Последовательность выполнения: Для синтеза фильтра Калмана в предназначены следующие функции Control System Toolbox:

[kest, L, P] = kalman(sys, Qn, Rn, Nn)

[kest, L, P] =  $\text{kalman(sys, Qn, Rn, Nn, sensors, known)}$ 

для дискретных моделей

[kest, L, P, M, Z] = kalman(sys, Qn, Rn, Nn)

для синтеза дискретного фильтра Калмана для непрерывных систем

[kest, L, P, M, Z] = kalmz(sys, Qn, Rn, Nn)

Приведенные выше функции выполняют синтез фильтров Калмана для оценки переменных состояния объекта управления на основе данных о случайных внешних возмущениях и ошибках измерений.

На систему, описывающую объект управления и случайные воздействия накладываются следующие ограничения:

 $\circ$  $\circ$  пара матриц (С, А) должна быть обнаруживаемой;

необходимо выполнение неравенств

$$
\overline{R} > 0, \overline{Q} = \overline{N} \overline{R}^{-1} \overline{N}^T,
$$

с учетом обозначений

$$
\overline{Q} = G Q G^T, \overline{R} = H N + N^T H^T + H Q H^T, \overline{N} = G (Q H^T + N).
$$

Для выполнения практической работы необходимо ВЫПОЛНИТЬ следующие действия:

- 1. Изучить теоретические сведения.
- 2. Запустить систему МАТLAB.
- 3. Произвести расчет фильтра Калмана.
- 4. Выполнить моделирование системы управления с наблюдателем.
- 5. Построить графики динамики системы при ненулевых начальных условиях.
- 6. Ответить на контрольные вопросы.
- 7. Оформить отчет и защитить работу.

Отчет о работе: Отчет оформляется в соответствии с требованиями, предъявляемыми к оформлению работ в вузе, и должен содержать:

- Титульный лист.  $\mathbf{1}$
- $2<sup>1</sup>$ Наименование и цель работы.
- $\mathcal{E}$ Постановка задачи в соответствии с вариантом.
- 4. Порядок и результаты выполнения работы.
- Результаты моделирования динамики системы в числовом и 5. графическом виде.
- 6. Анализ результатов и выводы.

Методический пример: Произведем расчет фильтра Калмана для системы с передаточной функцией

 $W(s) = \frac{1}{s^2 + s + 100}$ , и параметрами  $Q = 1$ ,  $R = 0.01$ .  $x^2$  32 0  $1<sup>1</sup>$ Произведем фильтра расчет  $h =$ Калмана  $u1$   $u2$  $\gg$  sys=ss(tf(100,[1 1 100]))  $x1 \quad 2 \quad 2$  $a =$  $x2 \quad 0 \quad 0$  $x2$  $\mathbf{x}$ 1  $c =$  $x1 -1 -3.125$  $x1 \quad x2$  $x^2$  32 0 y1 0 1.563  $b =$  $d =$ u1  $ul$   $u2$  $x1 \quad 2$  $v1 \quad 0 \quad 0$  $x^2$  0 Continuous-time model.  $c =$  $\gg$  Kest=kalman(P,1,0.01)  $x1 \quad x2$  $a =$  $y1 \t0 \t1.563$  $x1$  e  $x2$  e  $d =$  $x1 e -1 -30.11$  $u1$ x2 e 32 -41.56  $v1 \quad 0$  $h =$ Continuous-time model.  $ul$   $vl$  $\gg$  [A,B,C,D]=ssdata(sys) x1 e 2 17.27  $A =$ x2 e 0 26.6  $-1,0000 -3,1250$  $c =$ 32,0000 0  $x1$  e  $x2$  e  $B =$ y1 e 0 1.563  $\mathcal{D}$  $x1$  e 1 0  $\overline{0}$  $x2 e 0 1$  $C =$  $d =$  $0 \quad 1.5625$  $ul$  yl  $D =$  $v1$  e 0 0  $\theta$  $x1$  e 0 0  $\gg$  [A,B,C,D]=ssdata(sys)  $x2 e 0 0$  $A =$  $I/O$  groups:  $-1.0000 -3.1250$ Group name  $I/O$  Channel(s) 32.0000 0 KnownInput I 1  $B =$ Measurement I 2  $\mathcal{L}$ OutputEstimate O 1  $\overline{0}$ StateEstimate O 2.3  $C =$ Continuous-time model.  $0 \quad 1.5625$  $D =$ 2. Выполним моделирование системы  $\theta$ управления с наблюдателем. Для этого с  $\gg$  P=ss(A, [B B], C, [D D]) yuerom  $x_1 = x1$ ,  $x_2 = x2$ ,  $\hat{x}_1 = x3$ ,  $\hat{x}_2 = x4$ ,  $a =$ введем следующие матрицы  $x1 \quad x2$  $\gg$  A1=[-1 -6.25 0 0; 16 0 0 0; 0 54 1 -60.2;  $x1 -1 -3.125$  $041.516 - 41.5$ 

```
A1 =-1.0000 -6.2500 0 016.0000 \quad 0 \quad 0 \quad 00 54,0000 1,0000 -60,2000
  0 41.5000 16.0000 -41.5000
\gg B1= [2 2 0; 0 0 0; 2 0 17.3; 0 0 13.3]
B1 =2,0000 2,0000 0
  0\quad 0\quad 02.0000 0 17.3000
  0 \quad 0 \quad 13.3000\gg C1=[0 3.125 0 0; 0 0 0 3.125]
C1 =0 3.1250 0 0
  0 \t 0 \t 0 \t 3.1250
```
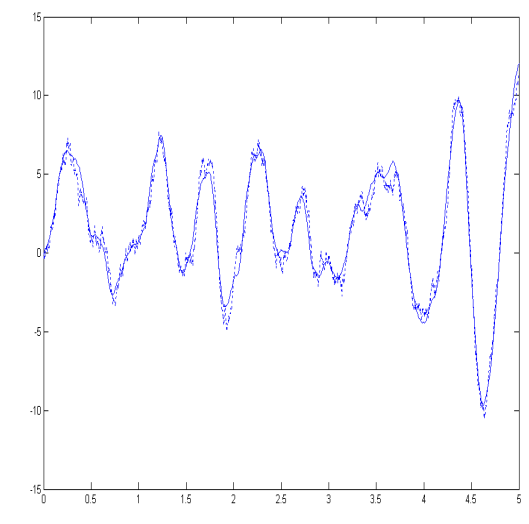

Рис. 6.1. Сравнение измеренного и точного выходных сигналов

 $\overline{3}$ Входом системы управления наблюдателем является вектор u1=[u; w; v], выходом – y1 = [y;  $\hat{y}$ ]. Здесь y = 3.125 $v$ 2,  $\hat{v}$  = 3.125 $v$ 4. Ниже приведен фрагмент программы моделирования и результаты (рис. 6.1 – 6.2).  $t=0:0.001:5$ ;  $u = ones(size(t))$ : w=randn(size(t))\*1000^0.5; v=ràndn(size(t))\*10^0.5;  $S=ss(A1, B1, C1, 0);$  $u1=[u; w; v];$  $[v1 \ v4] = \text{lsim}(S, u1', t);$  $plot(t, y1(:,1), ' - b', t, y1(:,2), ' b')$ plot(t, v'+y1(:,1), ':g', t,y1(:,2),'-b')

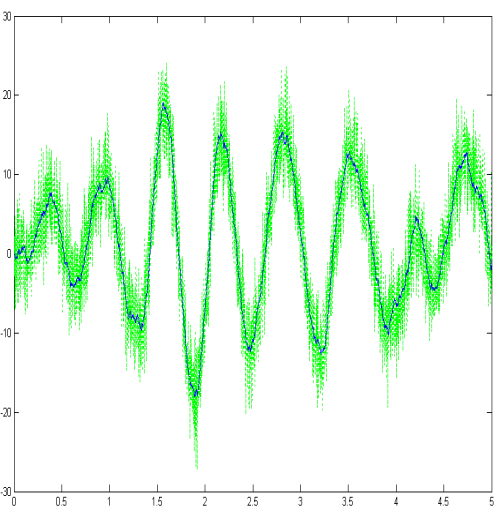

Рис. 6.2. Сравнение зашумленного и точного значения выхода системы

Рисунок 6.1 иллюстрирует измеренный и точные сигналы, рисунок 6.2 график измеренного (зашумленного) и точного значения выхода системы.

#### Контрольные вопросы

- 1. Сформулировать задачи фильтрации по Калману.
- 2. Привести схему системы управления с наблюдателем и пояснить ее смысл.
- 3. Показать, что для применения метода необходимо, чтобы система была обнаруживаема.
- 4. Дать определение гауссовского "белого шума".
- 5. Разработать в среде МАТLAВ интерфейс для интерактивного синтеза фильтра Калмана.

#### Список использованных источников

- 1. Мирошник И.В. Теория автоматического управления. Линейные системы: Учебное пособие для вузов. - СПб.: Питер, 2005. - 336 с.
- 2. Орлов А.И. Менеджмент: Учебник. М.: Изумруд, 2003. URL: http://www.aup.ru/books/m151/
- 3. Туманов М.П. Технические средства автоматизации и управления: Учебное пособие.  $M$ . МГИЭМ, 71 URL:  $\equiv$ 2005,  $\mathbf{c}$ . http://rs16tl.rapidshare.com/files/21651582/2889232/ Tehnicheskie sredstva avtomatizatsii i upravleniya.rar
- 4. Михайлов В.С. Теория управления. К.: Выща школа, 1988.

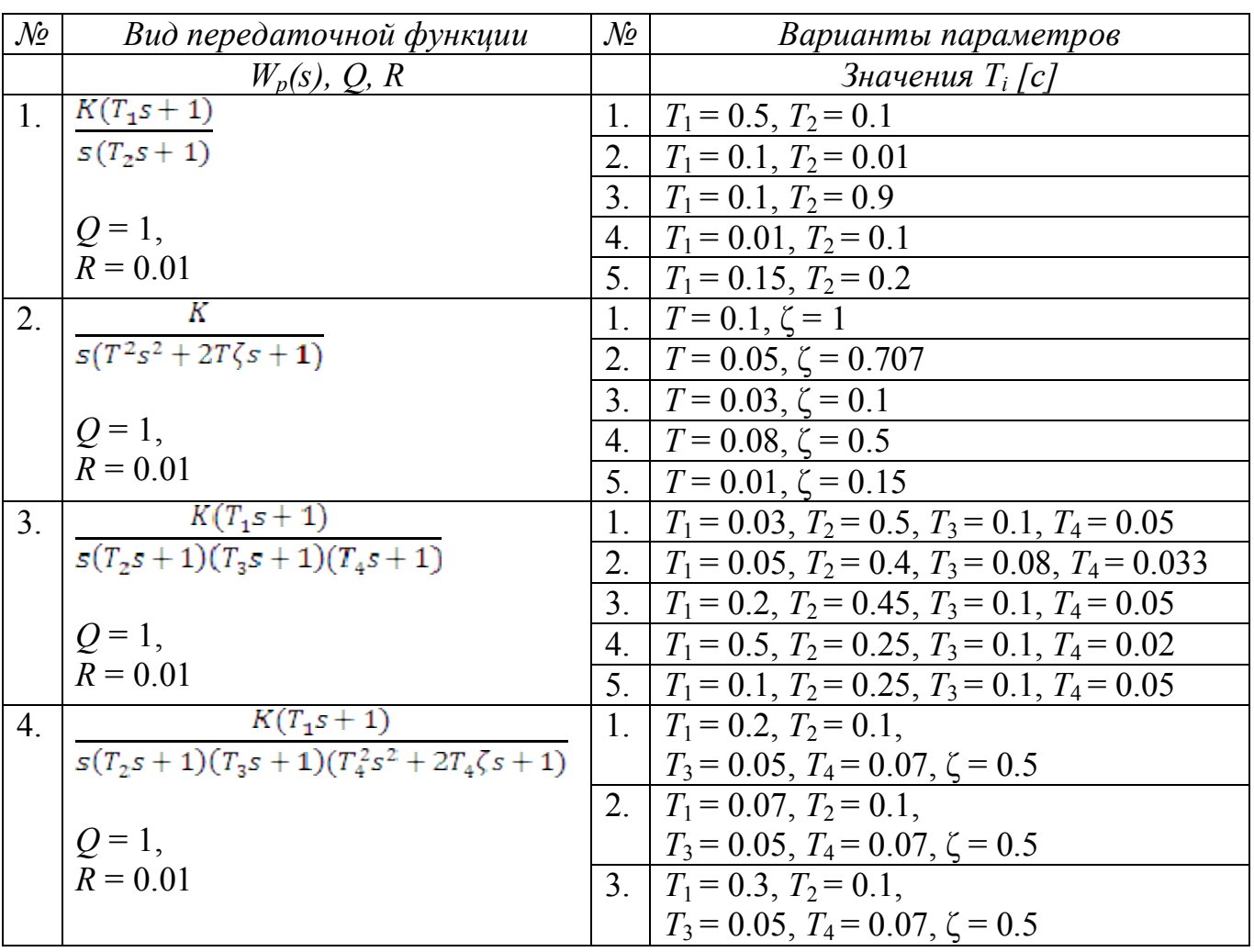

#### Варианты заданий